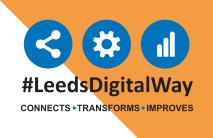

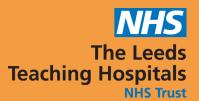

## Intrathecal Baclofen (ITB) Outcome measures eForm is Now Live in PPM+

Intrathecal Baclofen (ITB) Outcome measures eForm can be completed via the PPM+ Mobile App and the Desktop version of PPM+.

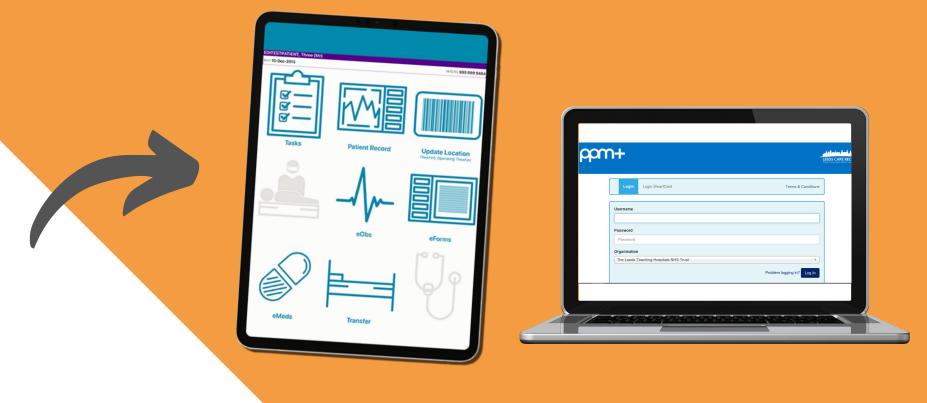

The eForm can be accessed via

eForms in the PPM+ Mobile

App or via Add Clinical

Document from the Desktop

version of PPM+.

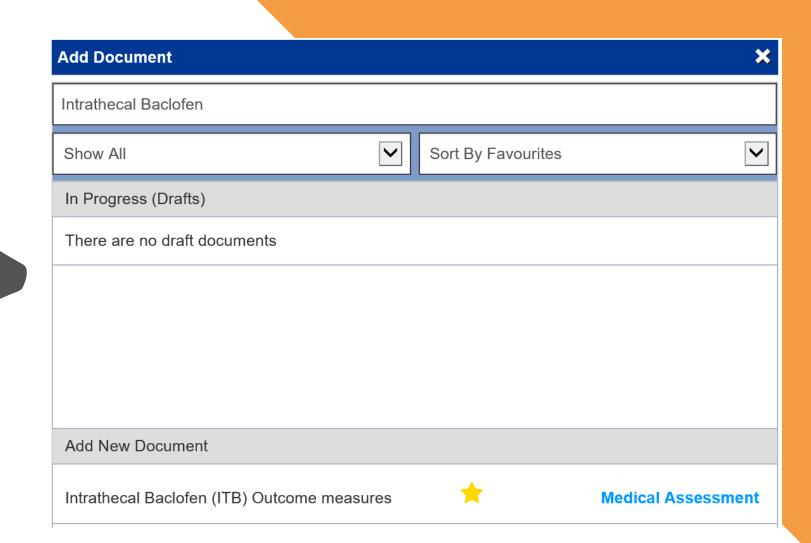

Once completed and you have submitted the eForm, it can be Viewed, Edited and Withdrawn from the Single Patient View for the patient.

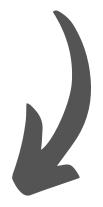

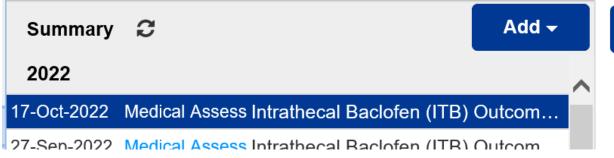

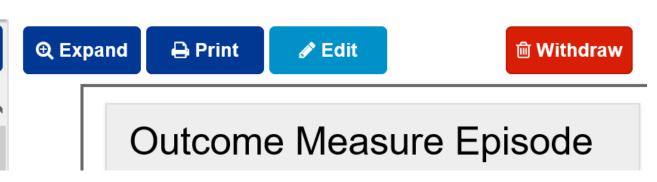

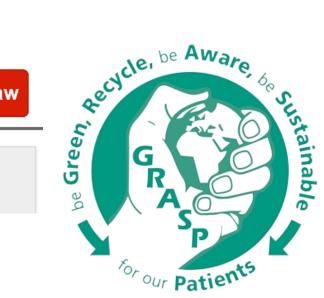